#### МИНИСТЕРСТВО НАУКИ И ВЫСШЕГО ОБРАЗОВАНИЯ РОССИЙСКОЙ ФЕДЕРАЦИИ ФЕДЕРАЛЬНОЕ ГОСУДАРСТВЕННОЕ БЮДЖЕТНОЕ ОБРАЗОВАТЕЛЬНОЕ УЧРЕЖДЕНИЕ ВЫСШЕГО ОБРАЗОВАНИЯ «РЯЗАНСКИЙ ГОСУДАРСТВЕННЫЙ УНИВЕРСИТЕТ ИМЕНИ С.А. ЕСЕНИНА»

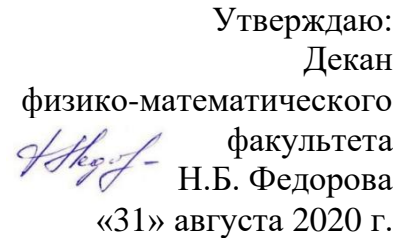

#### **РАБОЧАЯ ПРОГРАММА ДИСЦИПЛИНЫ**

#### **ИНФОРМАТИКА**

**Уровень основной профессиональной образовательной программы:** бакалавриат

**Направление подготовки:** 43.03.01 Сервис

**Направленность (профиль) подготовки:** Сервис в индустрии моды и красоты

**Форма обучения:** очная

**Сроки освоения ОПОП:** нормативный (4 года)

**Факультет:** физико-математический

**Кафедра:** информатики, вычислительной техники и МПИ

**Рязань, 2020 г.**

#### **1. ЦЕЛИ ОСВОЕНИЯ УЧЕБНОЙ ДИСЦИПЛИНЫ**

Целями освоения учебной дисциплины «Информатика» является формирование компетенций у студентов, связанных с формированием теоретической и практической базы будущих бакалавров, на основе которой будет строиться их компьютерная грамотность.

#### **2. МЕСТО УЧЕБНОЙ ДИСЦИПЛИНЫ В СТРУКТУРЕ ОПОП ВУЗА**

**2.1.** Учебная дисциплина Б1.Б.5«Информатика» реализуется в рамках базовой части Блока 1.

**2.2.** Для изучения данной учебной дисциплины необходимы следующие предшествующие дисциплины:

- Школьный курс «Информатика»

**2.3.** Перечень последующих учебных дисциплин, для которых необходимы знания, умения, навыки, формируемые данной учебной дисциплиной:

- Информационные технологи в сервисной деятельности,
- Компьютерная графика,
- Технологии обработки изображений
- Выпускная квалификационная работа

#### Перечень планируемых результатов обучения по дисциплине (модулю), со- $1.4.$ отнесенных с планируемыми результатами освоения основной профессиональной образовательной программы

Изучение данной учебной дисциплины направлено на формирование у обучающих общекультурных (ОК) (общепрофессиональных- ОПК) и профессиональных (ПК) компетенций:

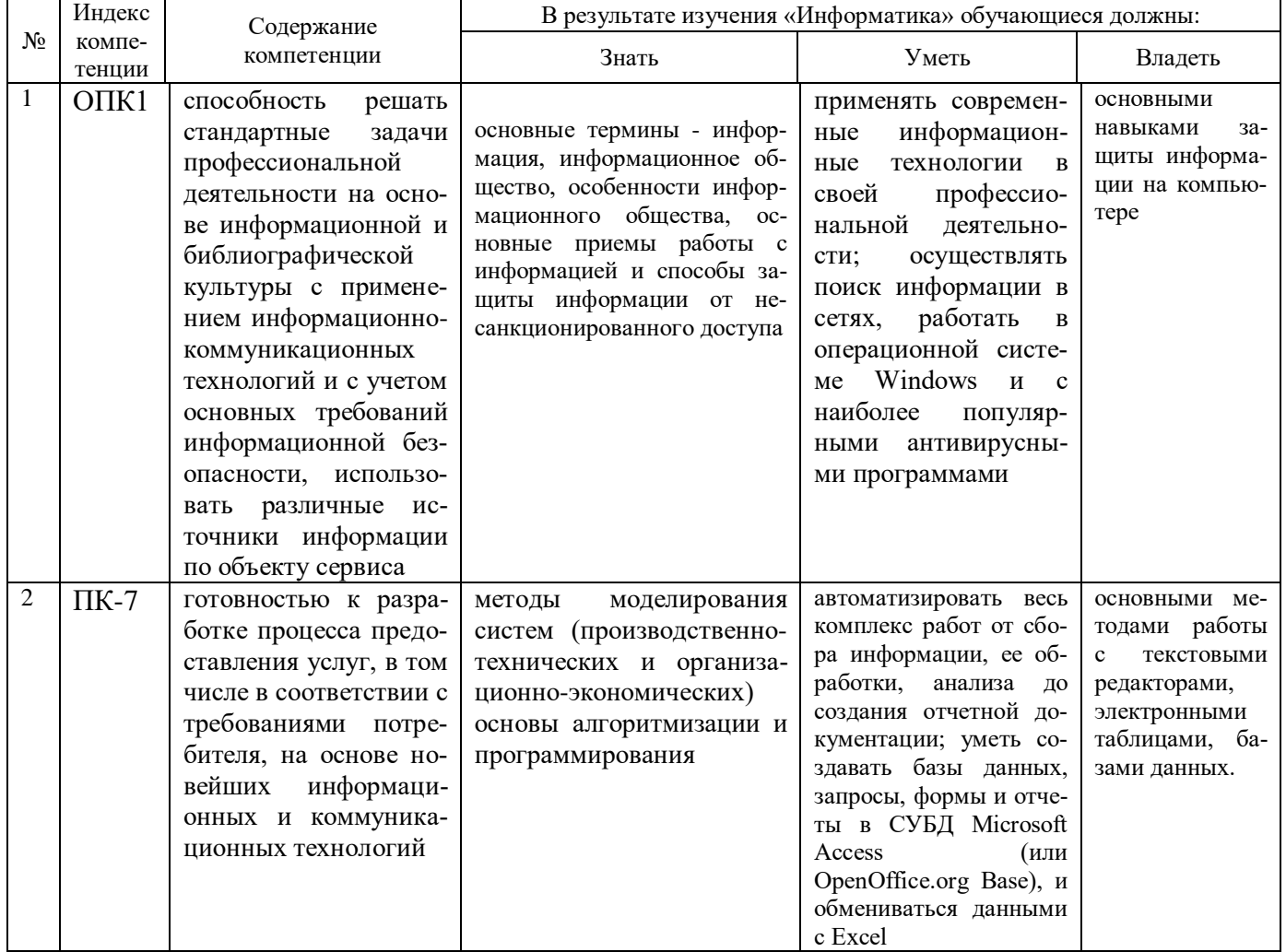

#### 2.5 КАРТА КОМПЕТЕНЦИЙ ДИСЦИПЛИНЫ

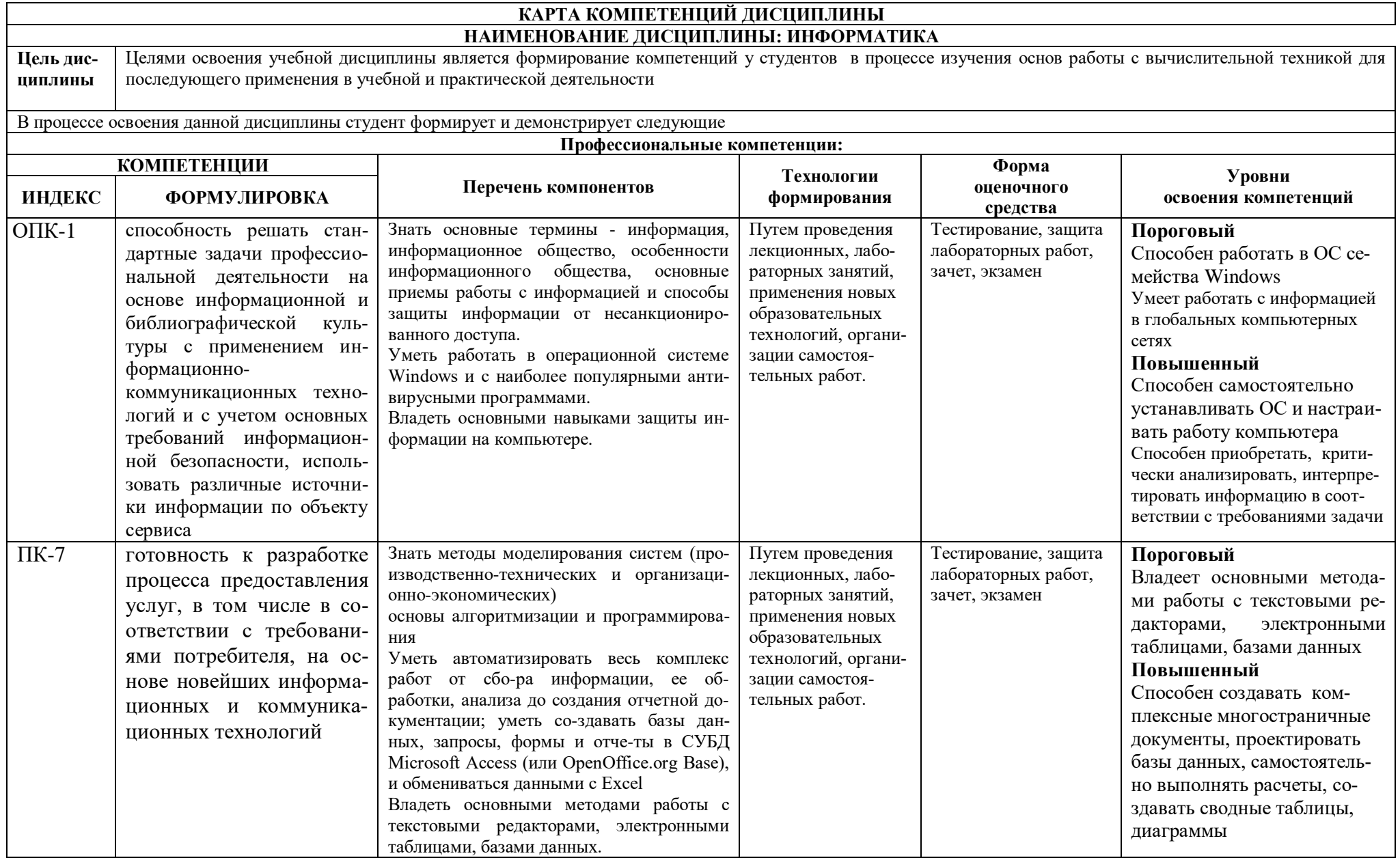

#### **ОСНОВНАЯ ЧАСТЬ**

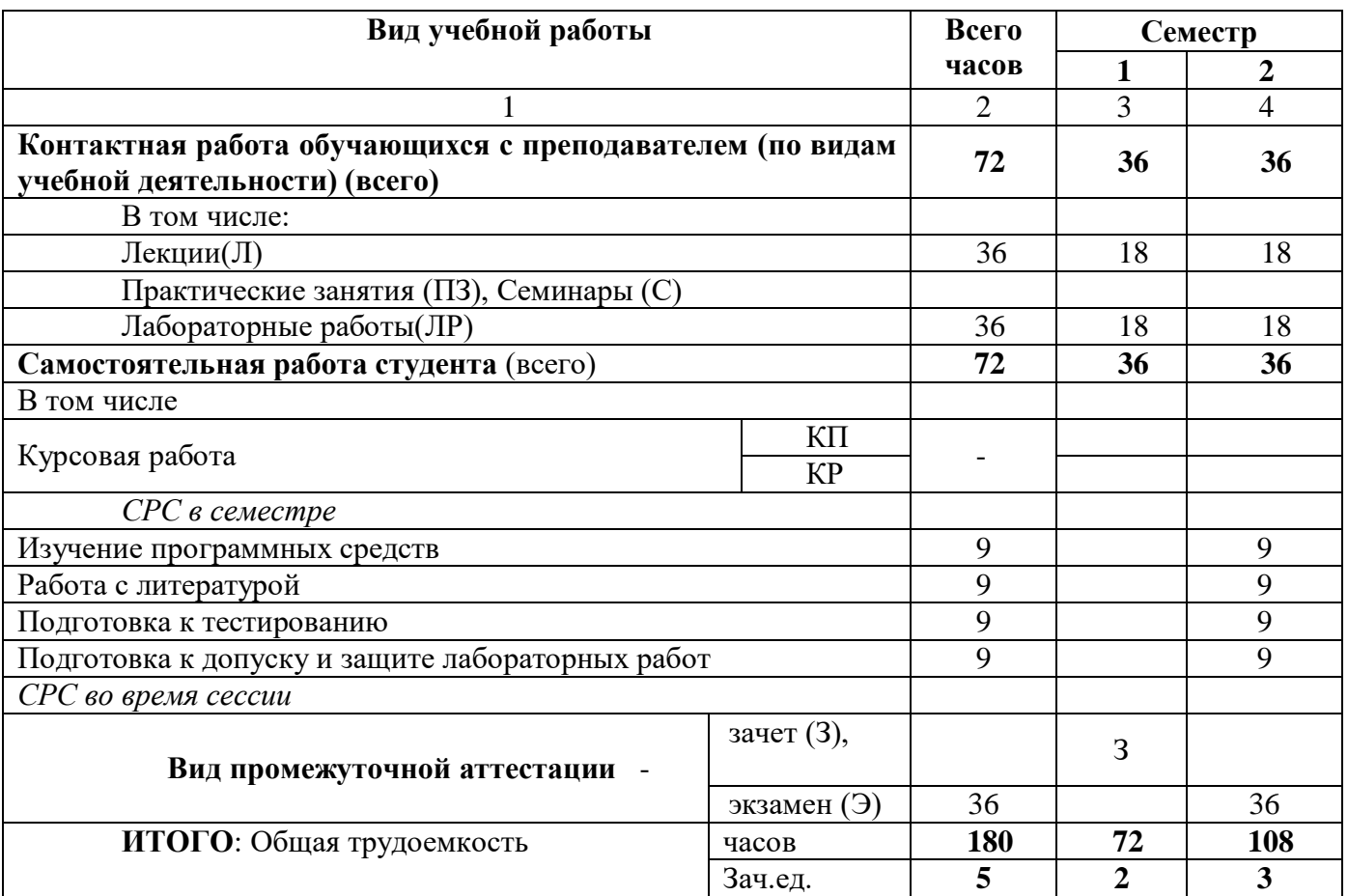

### **1. ОБЪЕМ УЧЕБНОЙ ДИСЦИПЛИНЫ И ВИДЫ УЧЕБНОЙ РАБОТЫ**

Дисциплина реализуется частично с применением дистанционных образовательных технологий ЭИОС университета (Moodle), Zoom, MS Teams и других.

# 2. СОДЕРЖАНИЕ УЧЕБНОЙ ДИСЦИПЛИНЫ<br>2.1. Содержание разделов учебной дисциплины

÷.

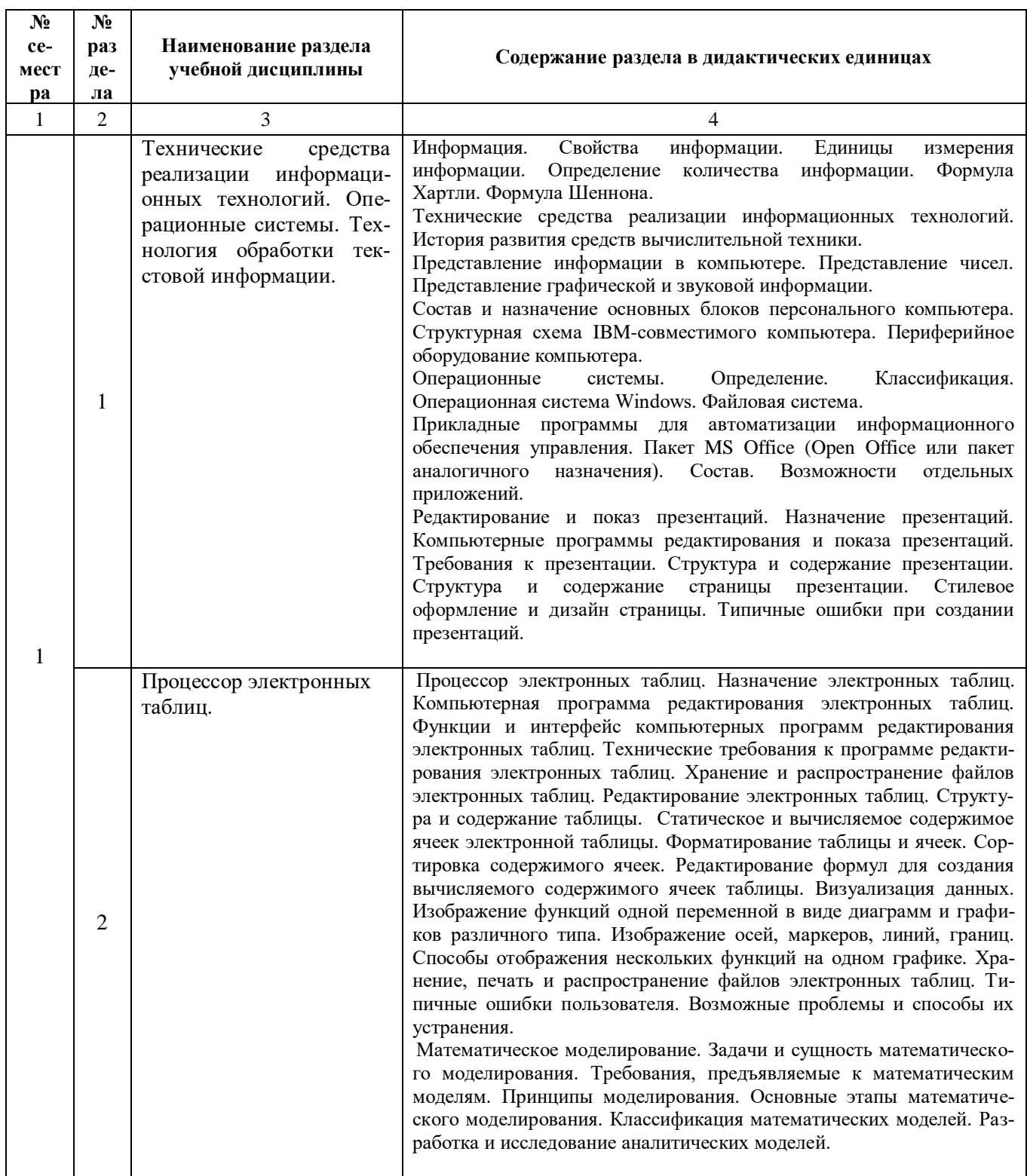

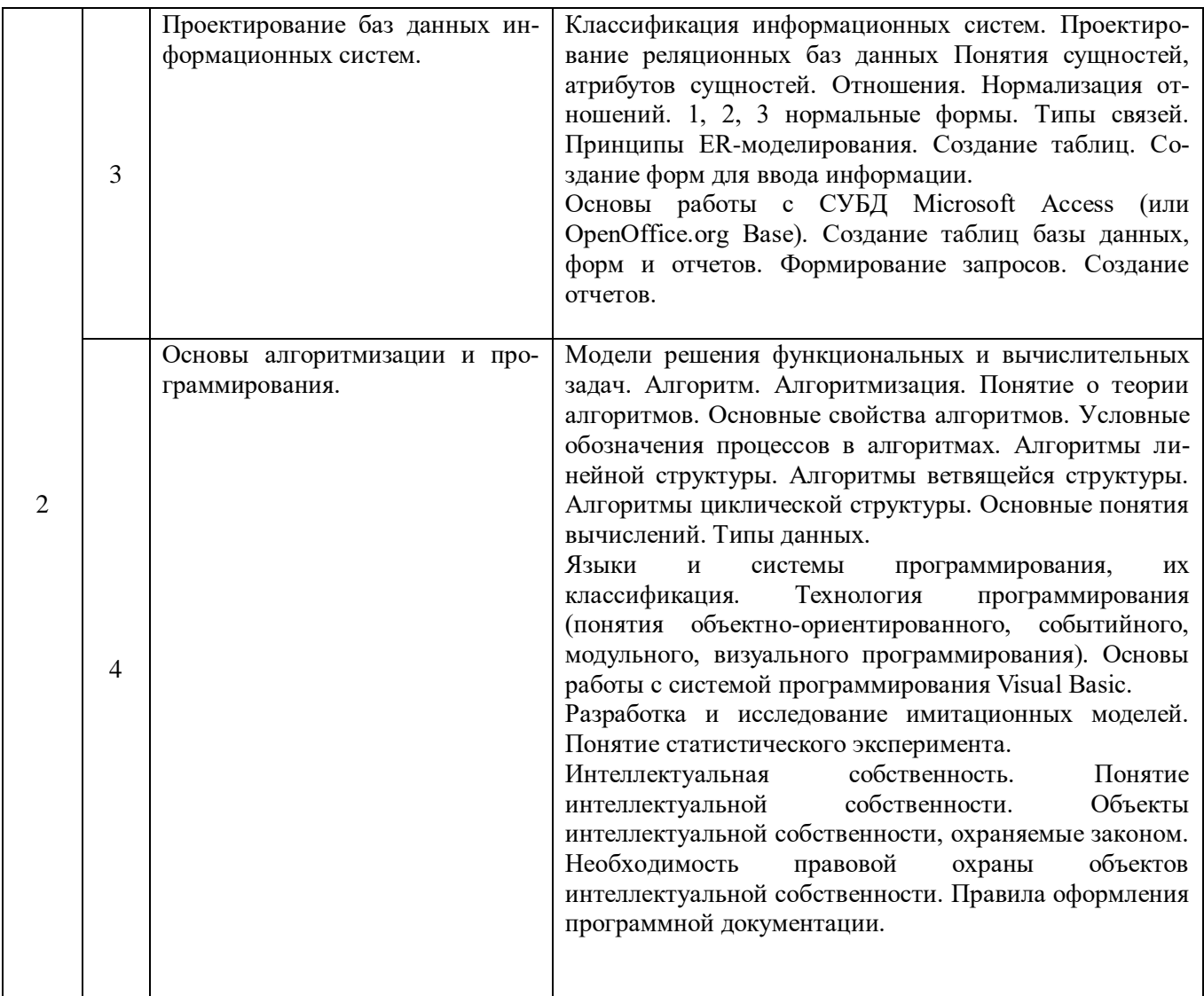

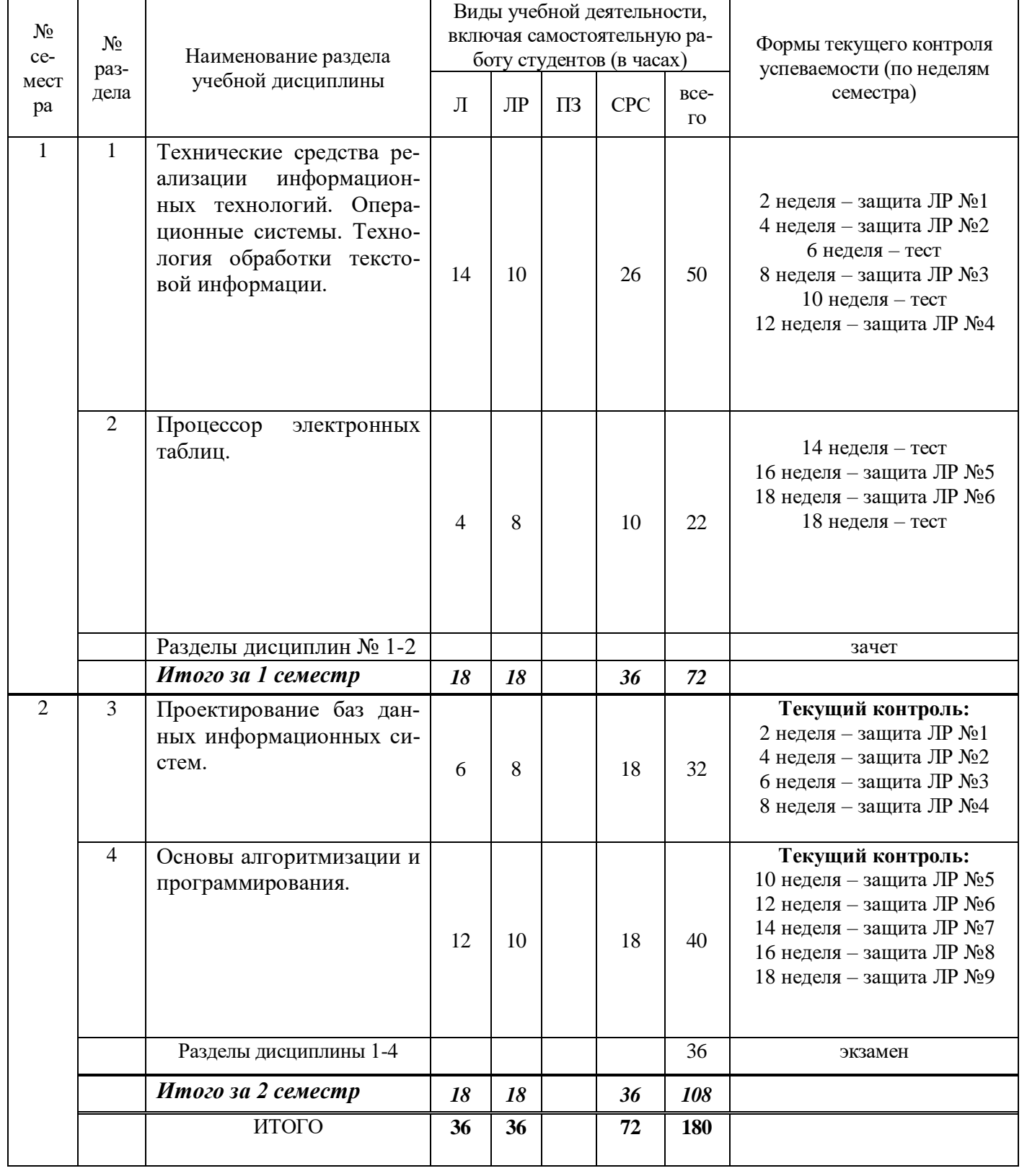

### **2.2. Разделы учебной дисциплины, виды учебной деятельности и формы контроля**

# **2.3. ЛАБОРАТОРНЫЙ ПРАКТИКУМ**

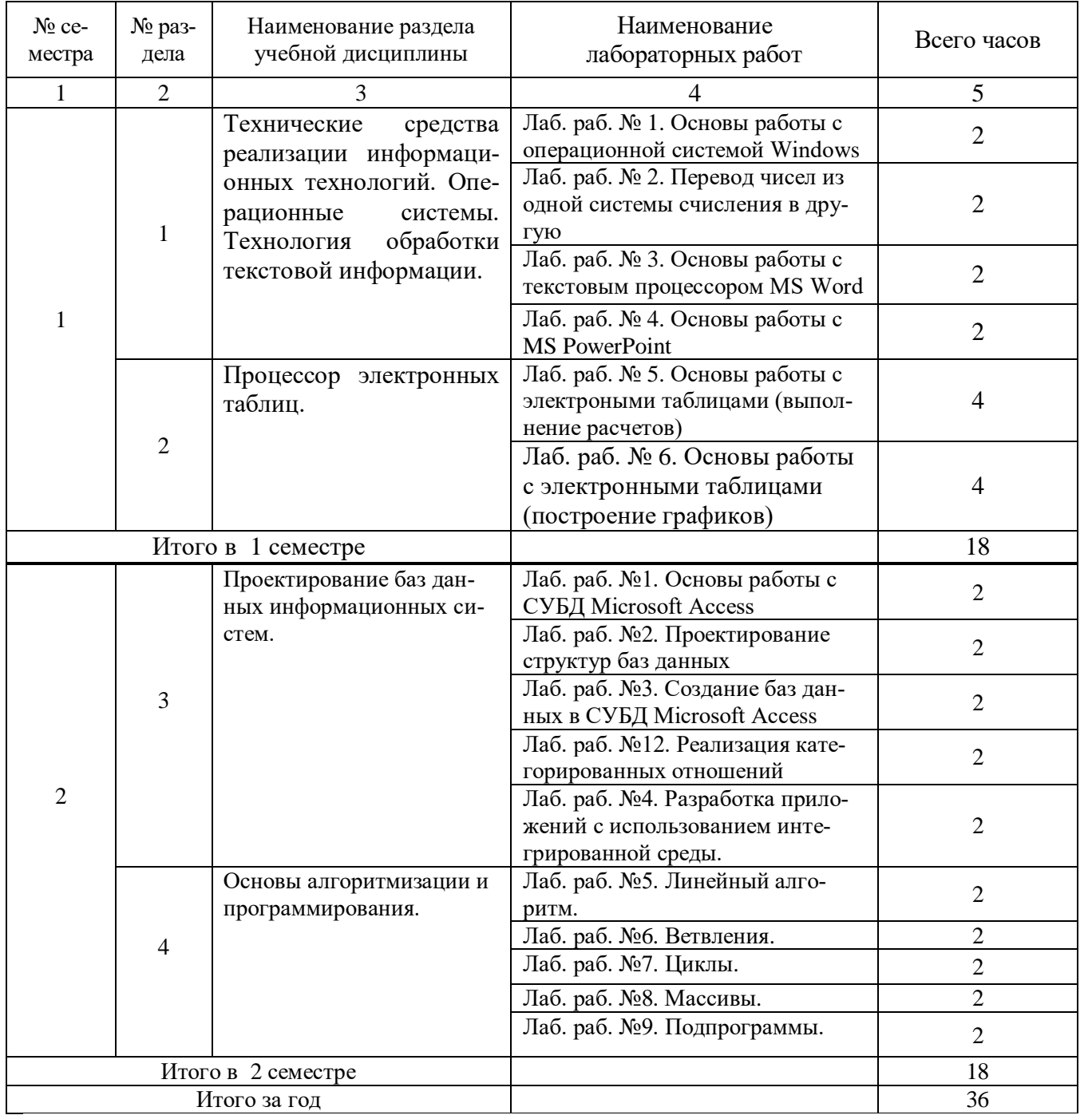

### **2.4 ПРИМЕРНАЯ ТЕМАТИКА КУРСОВЫХ РАБОТ**

Не предусмотрено

### **3. САМОСТОЯТЕЛЬНАЯ РАБОТА СТУДЕНТА**

### **3.1. Виды СРС**

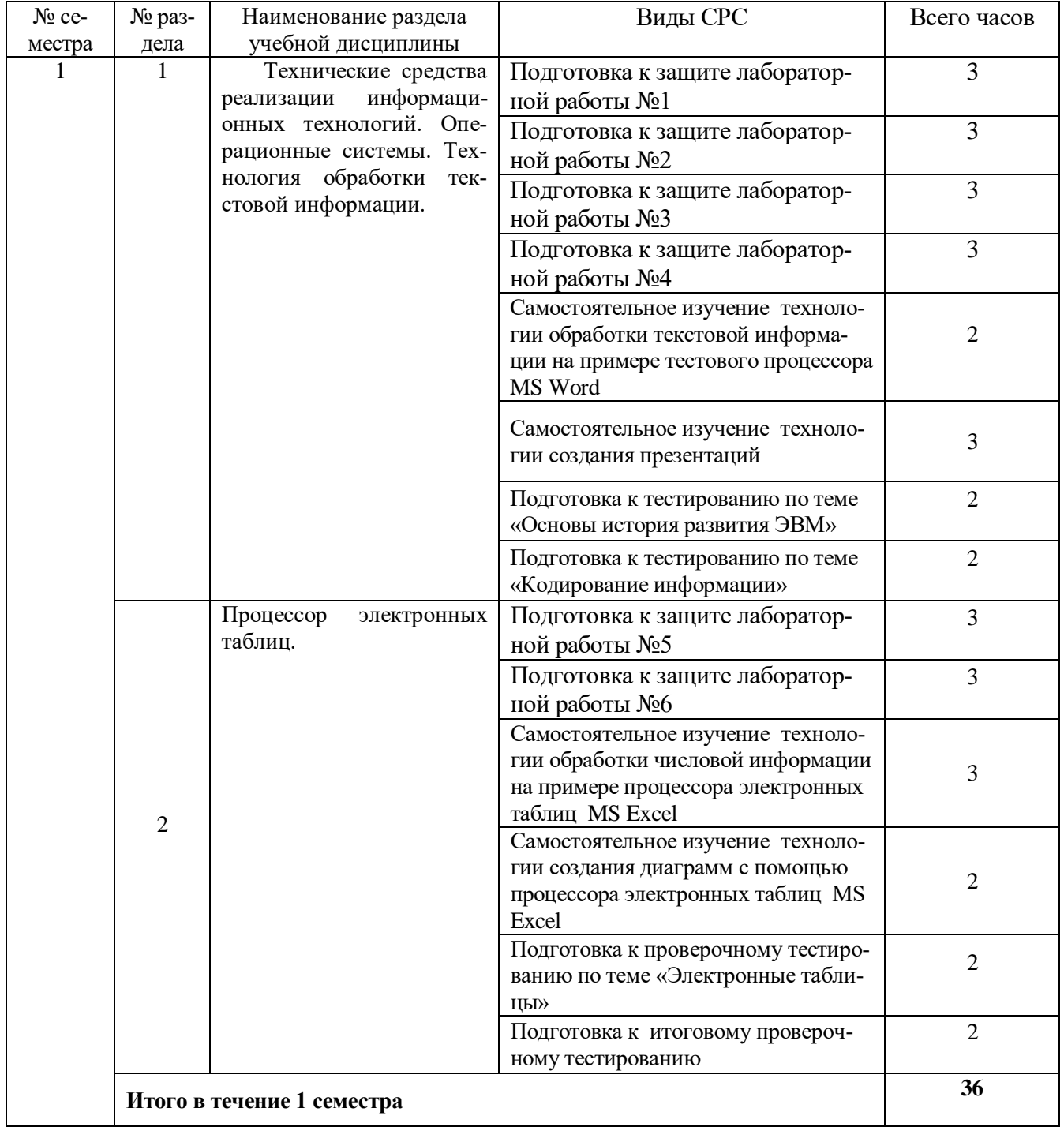

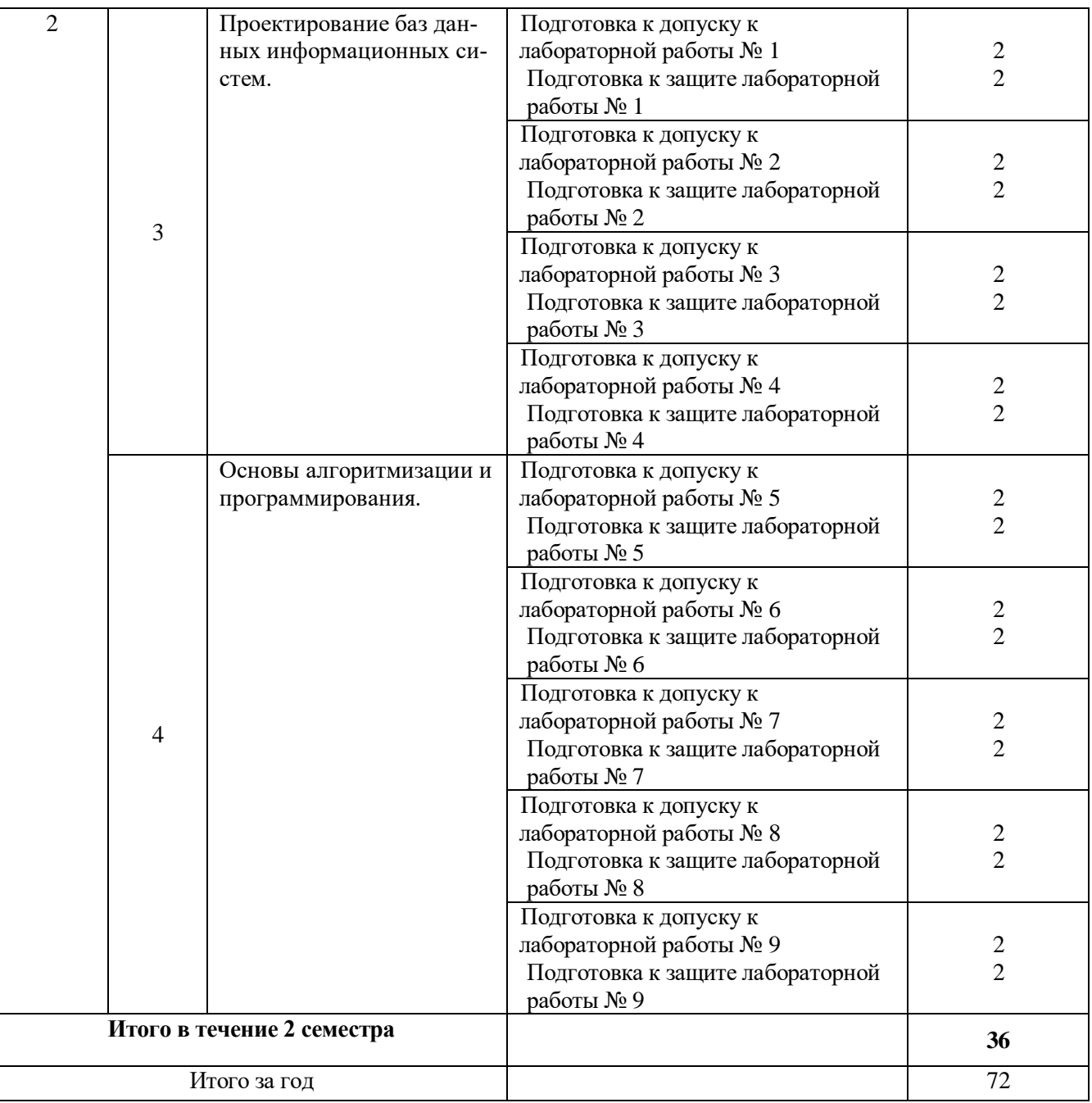

#### **3.2. График работы студента**

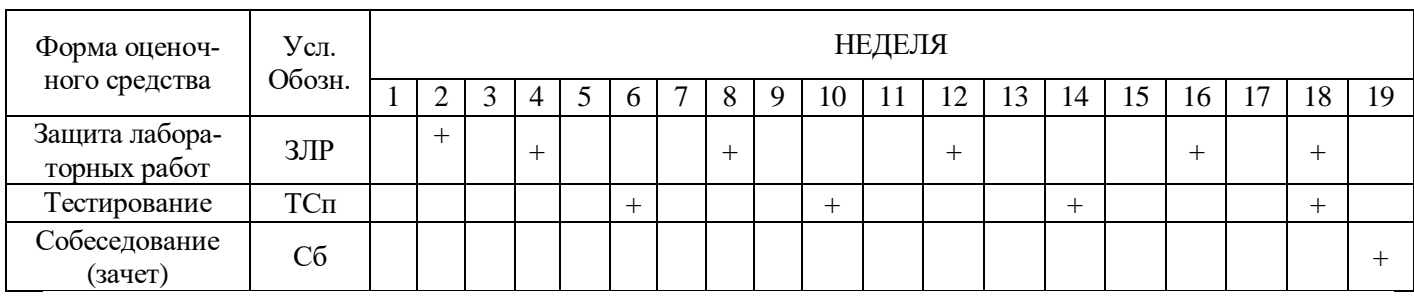

### Семестр № 1

# Семестр № 2

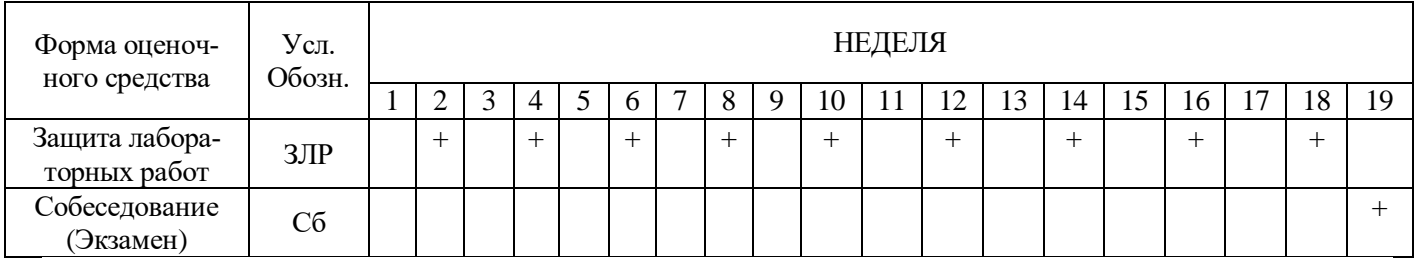

#### **3.3. Перечень учебно-методического обеспечения для самостоятельной работы обучающихся по дисциплине**

#### **Перечень задач для самостоятельного решения:**

- 1. Составьте программу для вычисления периметра прямоугольника.
- 2. Составьте программу для вычисления площади трапеции.
- 3. Задана окружность радиуса R. Составьте программу для нахождения ее длины и площади ограниченного ею круга.
- 4. Составьте программу для вычисления длин высот треугольника, у которого длины сторон a, b, c.
- 5. Составьте программу для вычисления длин медиан треугольника, у которого длины сторон a, b, c.
- 6. Составьте программу для вычисления площади прямоугольного треугольника по его катетам a и b.
- 7. Составьте программу, складывающую две обыкновенные дроби.
- 8. Составьте программу, находящую разность двух обыкновенных дробей.
- 9. Составьте программу, умножающую две обыкновенные дроби.
- 10.Заданы числа a и b. Определить, эти числа одного или разных знаков.
- 11.Напишите программу-модель анализа пожарного датчика в помещении, которая выводит сообщение «Пожарная ситуация», если температура (ее значение вводится с клавиатуры) в комнате превысила 60ºС.
- 12.Рис расфасован в два пакета. Вес первого m кг, второго n кг. Составьте программу, определяющую: а) какой пакет тяжелее – первый или второй? б) вес более тяжелого пакета.
- 13.Туристы вышли из леса на шоссе неподалеку от километрового столба с отметкой А км и решили пойти на ближайшую автобусную остановку. Посмотрев на план местности, руководитель группы сказал, что автобусные остановки расположены на километре В и на километре С. Куда следует пойти туристам?
- 14.Валя и Вера на своем садовом участке собрали А кг клубники. Из них В кг собрала Вера. Кто из девочек собрал клубники больше и на сколько?
- 15.Стоимость А метров серой ткани равна В рублей, а стоимость K метров синей ткани равна М рублей. Какая ткань дороже и на сколько?
- 16.Составьте программу, выводящую на экран квадраты чисел от 10 до 20.
- 17.Составьте программу, которая вычисляет сумму чисел от 1 до 100.
- 18.Составьте программу, которая вычисляет сумму чисел от 1 до N. Значение N вводится с клавиатуры.
- 19.Составьте программу, которая вычисляет произведение чисел от 1 до N. Значение N вводится с клавиатуры.
- 20.С клавиатуры вводятся N чисел. Составьте программу, которая определяет количество отрицательных, количество положительных и количество нулей среди введенных чисел. Значение N вводится с клавиатуры.
- 21.Составьте программу, которая печатает таблицу перевода расстояний из дюймов в сантиметры (1 дюйм = 2,5 см) для значений длин от 1 до 20 дюймов.
- 22.Введите с клавиатуры в массив пять целочисленных значений. Выведите их в одну строку через запятую. Получите для массива среднее арифметическое.
- 23.Введите с клавиатуры пять целочисленных элементов массива X. Выведите на экран значения корней и квадратов каждого из элементов массива.
- 24.Создайте массив из пяти фамилий и выведите их на экран столбиком, начиная с последней.
- 25.Создайте массив из пяти фамилий и выведите их на экран те из них, которые начинаются с определенной буквы, которая вводится с клавиатуры.
- 26.Создайте массив А[1..7] с помощью генератора случайных чисел и выведите его на экран. Увеличьте все его элементы в 2 раза.
- 27.Создайте массив А[1..8] с помощью генератора случайных чисел с элементами от –10 до 10 и выведите его на экран. Подсчитайте количество отрицательных элементов массива.
- 28.Создайте массив А[1..12] с помощью генератора случайных чисел с элементами от –20 до 10 и выведите его на экран. Замените все отрицательные элементы массива числом 0.
- 29.Создайте целочисленный массив А[1..15] с помощью генератора случайных чисел с элементами от –15 до 30 и выведите его на экран. Определите самый большой элемент массива и его индекс.
- 30.С 8 до 20 часов температура воздуха измерялась ежечасно. Известно, что в течение этого времени температура понижалась. Определите, в котором часу была впервые отмечена отрицательная температура.

#### **3.3.1.Контрольные работы/рефераты.**

Не предусмотрены

#### **4. ОЦЕНОЧНЫЕ СРЕДСТВА ДЛЯ КОНТРОЛЯ УСПЕВАЕМОСТИ И РЕ-ЗУЛЬТАТОВ ОСВОЕНИЯ УЧЕБНОЙ ДИСЦИПЛИНЫ** (*см*. *Фонд оценочных средств*)

4.1. Рейтинговая система оценки знаний обучающихся по учебной дисциплине *Рейтинговая система не используется.*

### **5. УЧЕБНО-МЕТОДИЧЕСКОЕ И ИНФОРМАЦИОННОЕ ОБЕСПЕЧЕ-НИЕ УЧЕБНОЙ ДИСЦИПЛИНЫ**

#### **5.1. Основная литература**

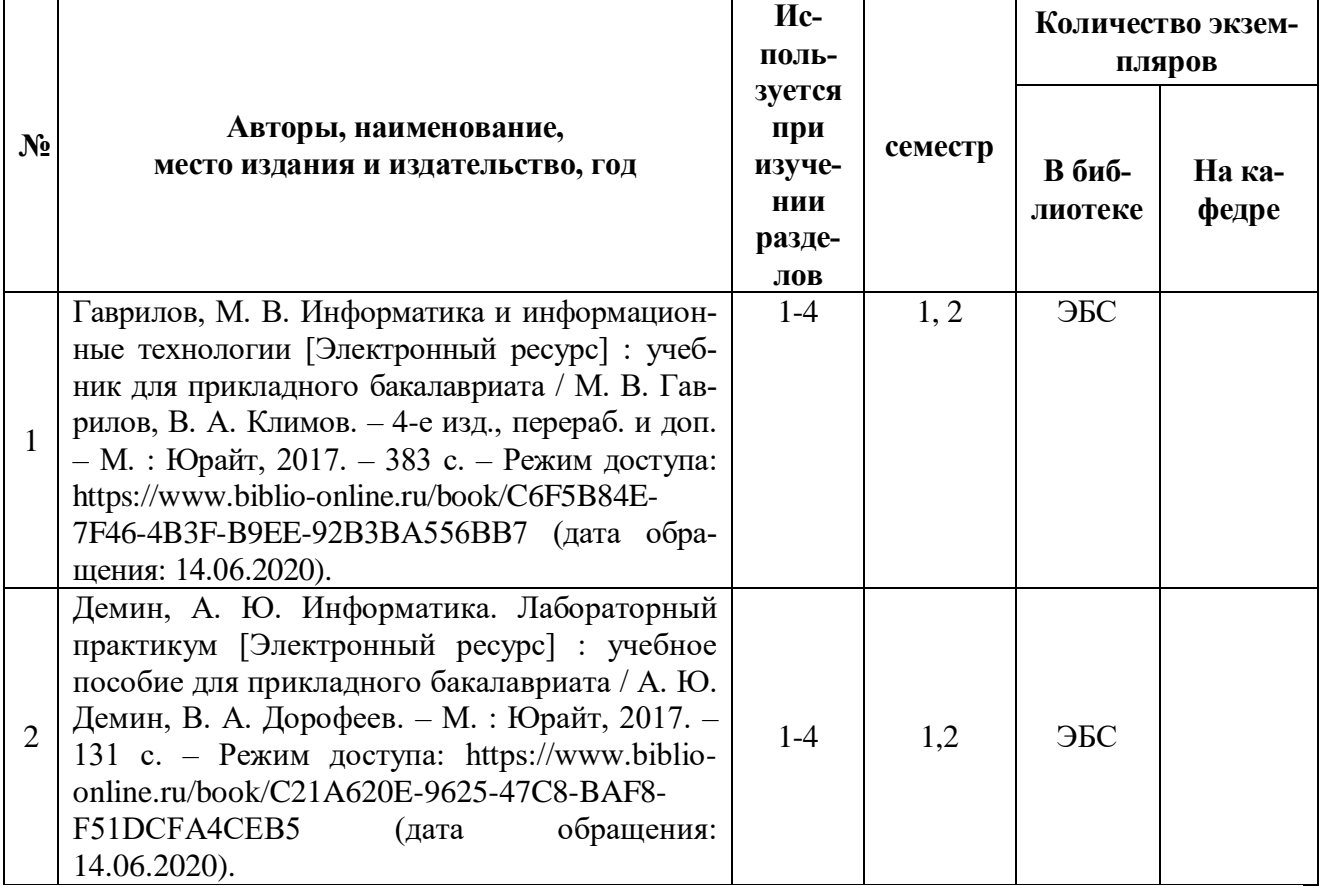

#### **5.2. Дополнительная литература**

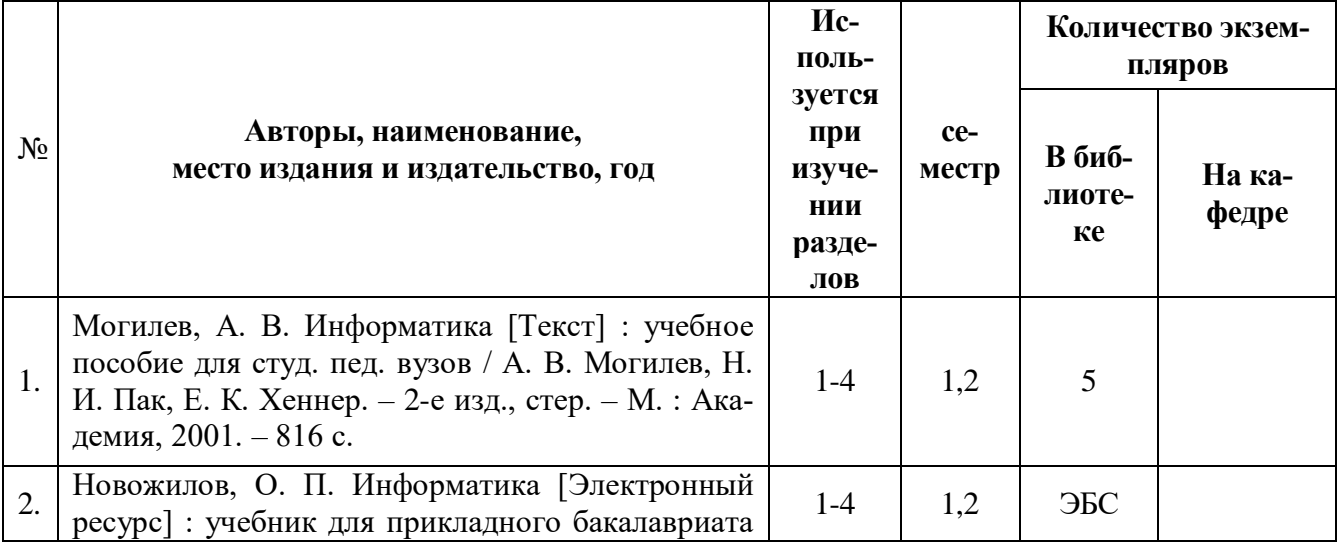

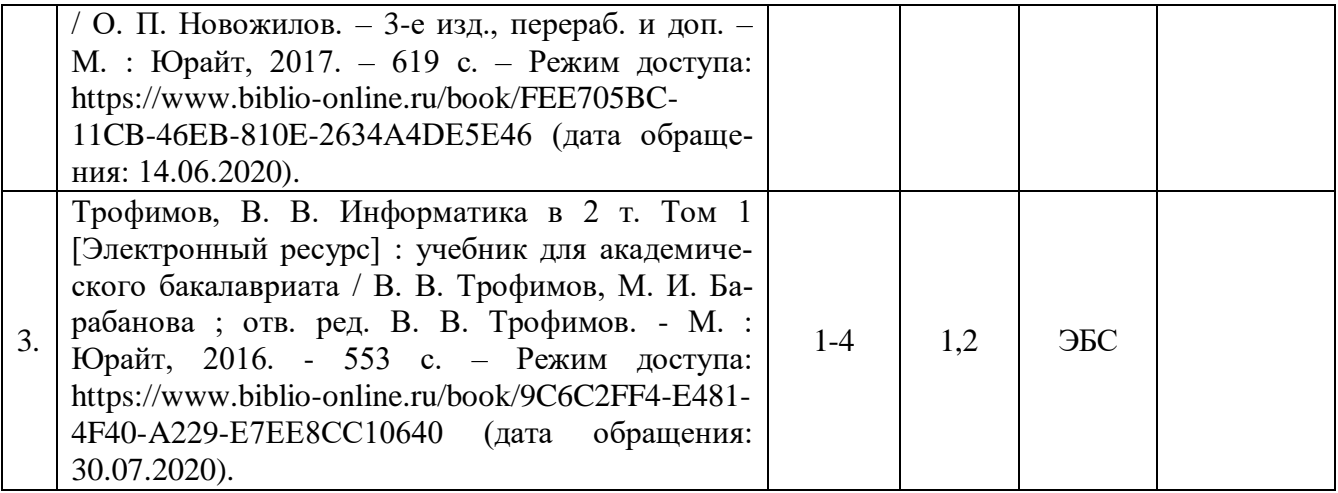

#### **5.3 Базы данных, информационно-справочные и поисковые системы.**

1. Юрайт [Электронный ресурс] : электронная библиотека. – Доступ к полным текстам по паролю. – Режим доступа: https://www.biblio-online.ru (дата обращения: 20.07.2020).

#### **5.4 Перечень ресурсов информационно-телекоммуникационной сети «Интернет», необходимых для освоения дисциплины**

- 1. Informika. Государственный научно-исследовательский институт информационных технологий и телекоммуникаций [Электронный ресурс]. – Режим доступа: [http://www.informika.ru/,](http://www.informika.ru/) свободный (дата обращения: 20.07.2020).
- 2. Кругосвет [Электронный ресурс] : универсальная научно-популярная онлайн-энциклопедия. – Режим доступа: [http://www.krugosvet.ru,](http://www.krugosvet.ru/) свободный (дата обращения 20.07.2020).
- 3. Министерство Образования и Науки Российской Федерации [Электронный ресурс] : официальный сайт. – Режим доступа: http://минобрнауки.рф/, свободный (дата обращения: 20.07.2020).
- 4. Российская государственная библиотека [Электронный ресурс]. Режим доступа: [http://rsl.ru/,](http://rsl.ru/) свободный (дата обращения: 20.07.2020).
- 5. Российский общеобразовательный портал [Электронный ресурс] : [образовательный портал]. – Режим доступа: http://www.school.edu.ru, свободный (дата обращения: 20.07.2020).
- 6. Федеральная университетская компьютерная сеть России [Электронный ресурс]. – Режим доступа: [http://www.runnet.ru/,](http://www.runnet.ru/) свободный (дата обращения: 20.07.2020).
- 7. Федеральный институт развития образования [Электронный ресурс]. Режим доступа: [http://www.firo.ru/,](http://www.firo.ru/) свободный (дата обращения: 20.07.2020).
- 8. Федеральный интернет-экзамен в сфере профессионального образования (ФЭПО) [Электронный ресурс]. – Режим доступа: [http://fepo.i-exam.ru/,](http://fepo.i-exam.ru/) свободный (дата обращения: 20.07.2020).
- 9. Экономика. Социология. Менеджмент [Электронный ресурс] : федеральный образовательный портал [Электронный ресурс]. – Режим доступа: [http://ecsocman.hse.ru/,](http://ecsocman.hse.ru/) свободный (дата обращения: 20.07.2020).
- 10.КиберЛенинка [Электронный ресурс] : научная электронная библиотека. –

Режим доступа: http://cyberleninka.ru, свободный (дата обращения: 20.07.2020).

- 11.Университетская библиотека ONLINE [Электронный ресурс] : электронная библиотека. – Доступ к полным текстам по паролю. – Режим доступа: http://biblioclub.ru/index.php?page=main\_ub\_red (дата обращения: 20.07.2020).
- 12.Электронный каталог НБ РГУ имени С. А. Есенина [Электронный ресурс] : база данных содержит сведения о всех видах литературы, поступающих в фонд НБ РГУ имени С.А. Есенина. – Рязань, [1990 - ]. – Режим доступа: http://library.rsu.edu.ru/marc, свободный (дата обращения: 20.07.2020).

#### **6. МАТЕРИАЛЬНО-ТЕХНИЧЕСКОЕ ОБЕСПЕЧЕНИЕ УЧЕБНОЙ ДИС-ЦИПЛИНЫ**

#### **6.1. Требования к аудиториям для проведения занятий:**

- Класс персональных компьютеров под управлением MS Windows 10 или MS Windows 8, включенных в корпоративную сеть университета; мультимедиапроектор, подключенный к компьютеру под управлением MS Windows 10 или MS Windows 8, включенному в корпоративную сеть университета.

- Стандартно оборудованные лекционные аудитории с видеопроектором, настенным экраном.

### **6.2. Требования к оборудованию рабочих мест преподавателя и обучающихся:**

- Ноутбук, проектор, персональные компьютеры с установленной ОС MS Windows 10 или MS Windows 8, пакет прикладных программ MS Offiсe 10 или MS Offiсe 13.

**6.3. Требование к специализированному оборудованию:** нет требований.

### **7. ОБРАЗОВАТЕЛЬНЫЕ ТЕХНОЛОГИИ**

*(Заполняется только для стандарта ФГОС ВПО)*

### **8. МЕТОДИЧЕСКИЕ УКАЗАНИЯ ДЛЯ ОБУЧАЮЩИХСЯ ПО ОСВОЕНИЮ ДИСЦИПЛИНЫ**

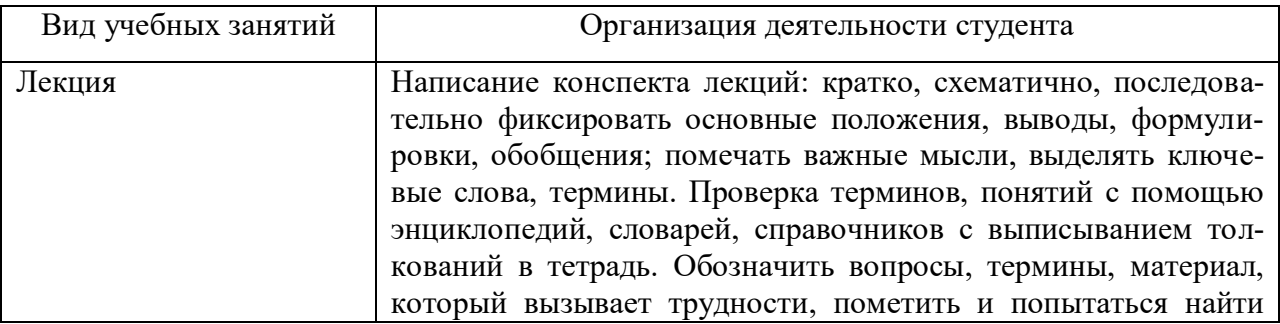

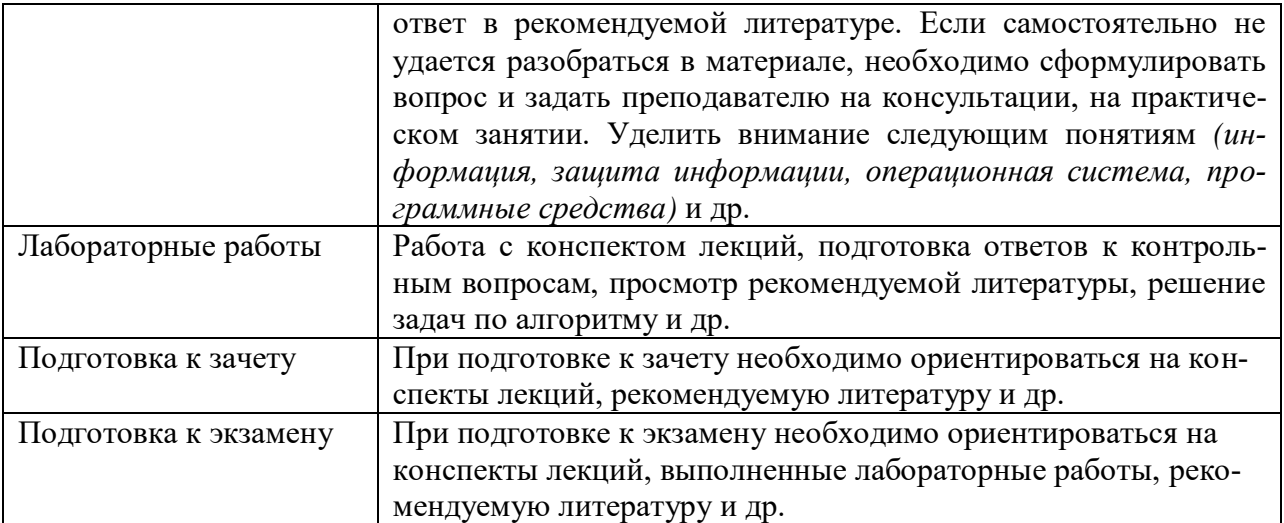

### **9. ПЕРЕЧЕНЬ ИНФОРМАЦИОННЫХ ТЕХНОЛОГИЙ, ИСПОЛЬЗУЕМЫХ ПРИ ОСУЩЕСТВЛЕНИИ ОБРАЗОВАТЕЛЬНОГО ПРОЦЕССА ПО ДИСЦИПЛИНЕ, ВКЛЮЧАЯ ПЕРЕЧЕНЬ ПРОГРАММНОГО ОБЕСПЕЧЕНИЯ И ИНФОРМАЦИОННЫХ СПРАВОЧНЫХ СИСТЕМ**

1.Проверка домашних заданий и консультирование посредством электронной почты.

2.Использование слайд-презентаций при проведении лекционных и практических занятий.

3. Класс персональных компьютеров под управлением ОС MS Windows 10 или MS Windows 8, включенных в корпоративную сеть университета.

4. Пакет прикладных программ MS Offiсe 10 или MS Offiсe 13.

### **10. ТРЕБОВАНИЯ К ПРОГРАММНОМУ ОБЕСПЕЧЕНИЮ УЧЕБНОГО ПРОЦЕССА**

- 1. Операционная система Windows Pro (договор №65/2019 от 02.10.2019);
- 2. Антивирус Kaspersky Endpoint Security (договор № 14-ЗК-2020 от 06.07.2020 г.);
- 3. Офисное приложение LibreOffice (свободно распространяемое ПО);
- 4. Архиватор 7-zip (свободно распространяемое ПО);
- 5. Браузер изображений FastStoneImageViewer (свободно распространяемое ПО);
- 6. PDF ридер FoxitReader (свободно распространяемое ПО);
- 7. PDF принтер doPdf (свободно распространяемое ПО);
- 8. Медиа проигрыватель VLC media player (свободно распространяемое ПО);
- 9. Запись дисков ImageBurn (свободно распространяемое ПО);
- 10. DJVU браузер DjVu Browser Plug-in (свободно распространяемое ПО);

При реализации дисциплины с применением (частичным применением) дистанционных образовательных технологий используются:

- вебинарная платформа Zoom (договор б/н от 10.10.2020г.);
- набор веб-сервисов MS office365 (бесплатное ПО для учебных заведений [https://www.microsoft.com/ru-ru/education/products/office\)](https://www.microsoft.com/ru-ru/education/products/office);
- система электронного обучения Moodle (свободно распространяемое ПО)

#### Фонд оценочных средств для проведения промежуточной аттестации обучающихся по дисциплине

#### Паспорт фонда оценочных средств по дисциплине для промежуточного контроля успеваемости

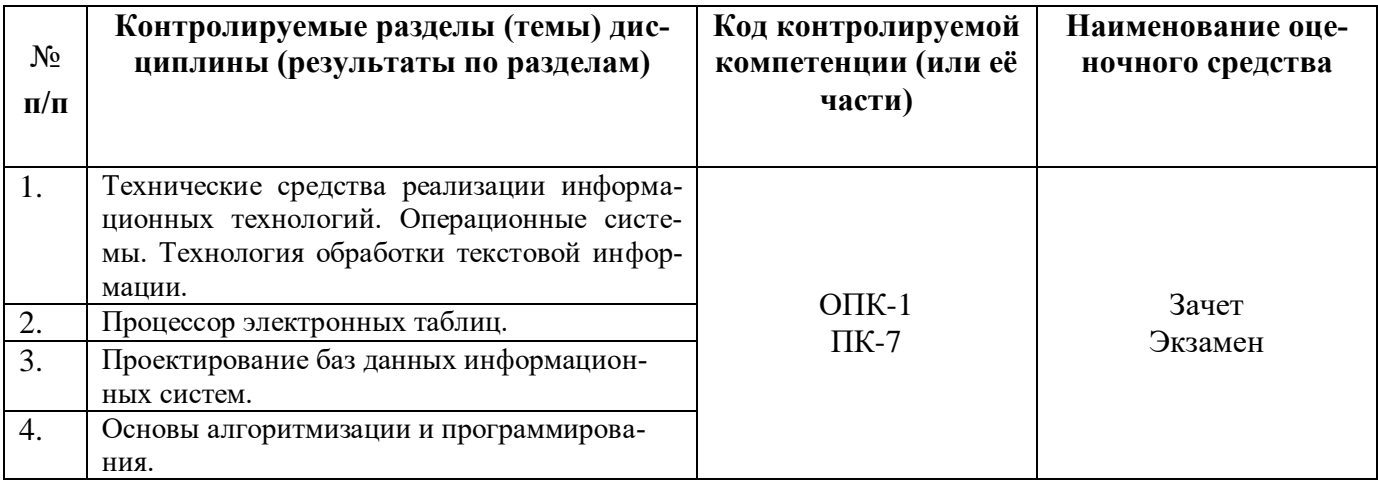

#### ТРЕБОВАНИЯ К РЕЗУЛЬТАТАМ ОБУЧЕНИЯ ПО УЧЕБНОЙ ДИСЦИПЛИНЕ

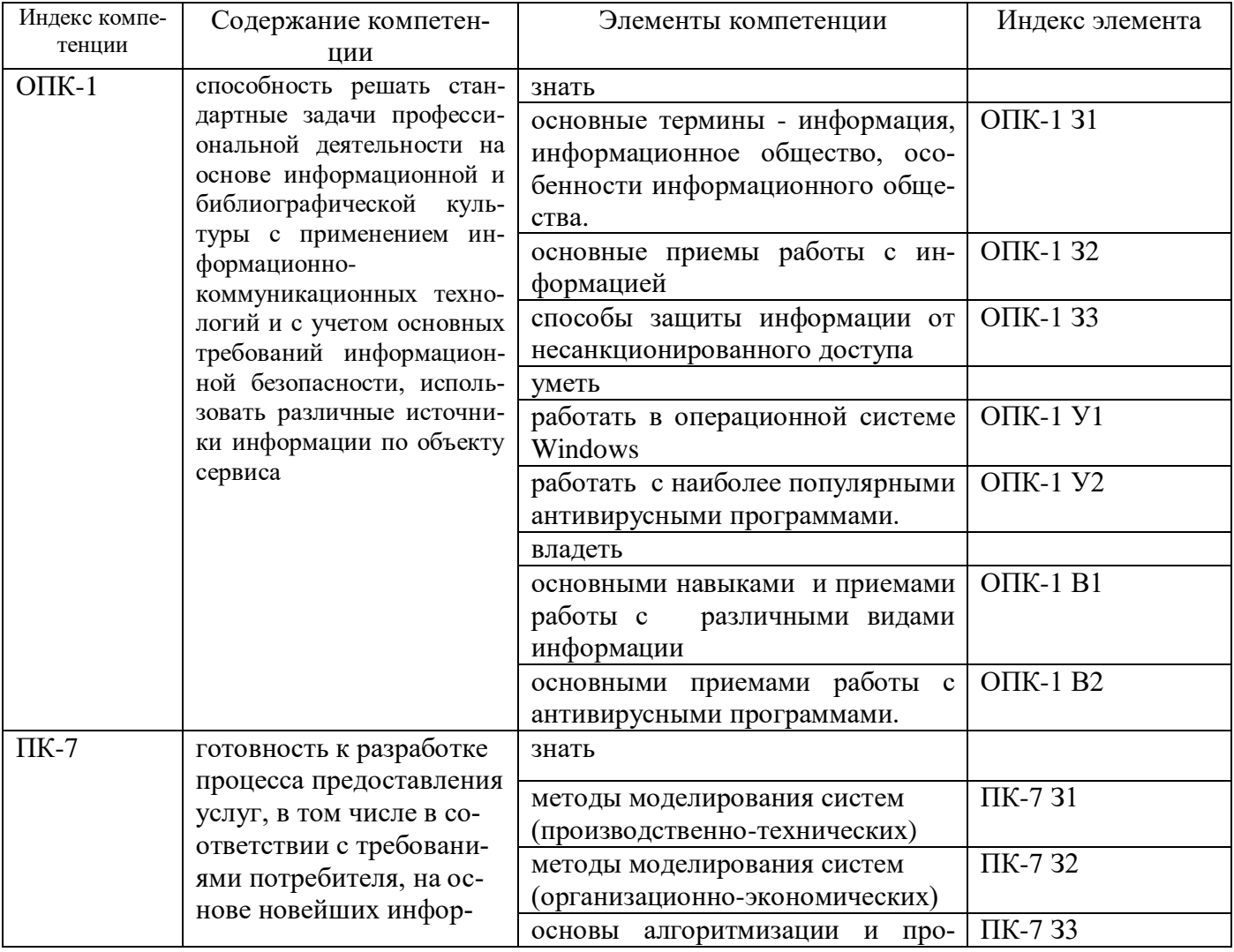

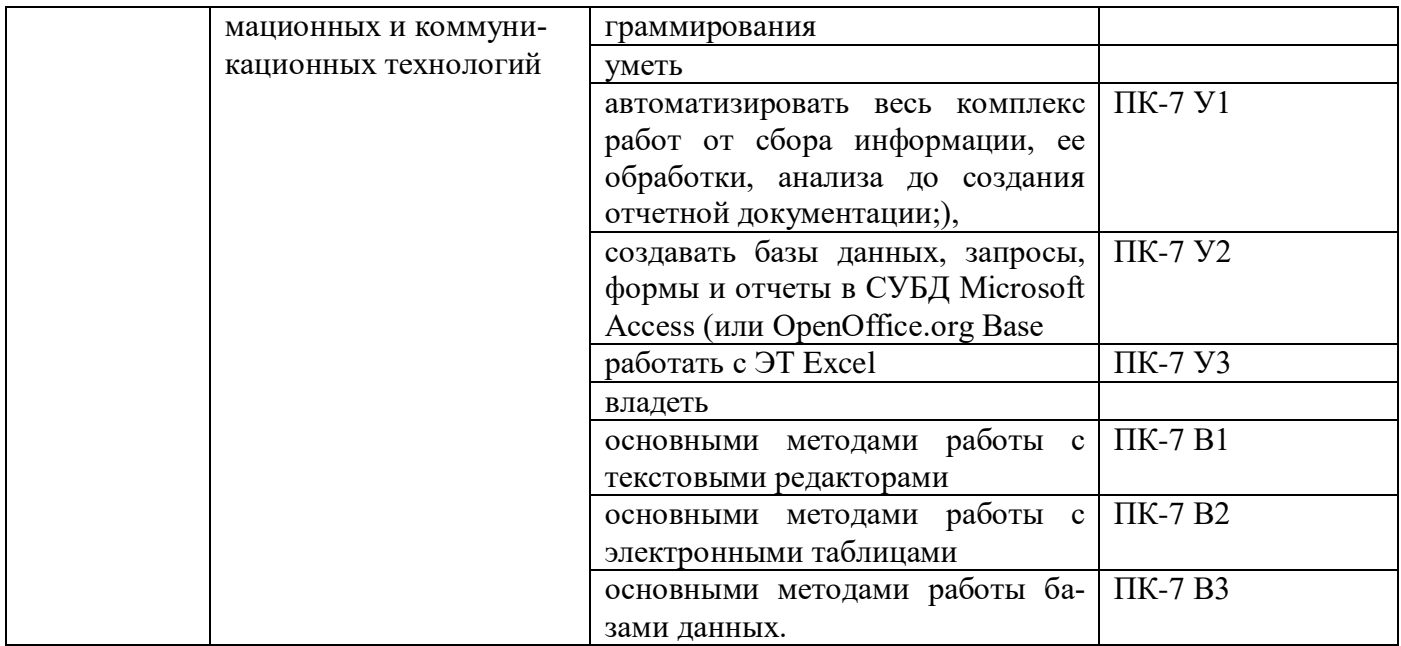

# **КОМПЛЕКТ ОЦЕНОЧНЫХ СРЕДСТВ ДЛЯ ПРОМЕЖУТОЧНОЙ АТТЕСТАЦИИ**

#### **Зачет**

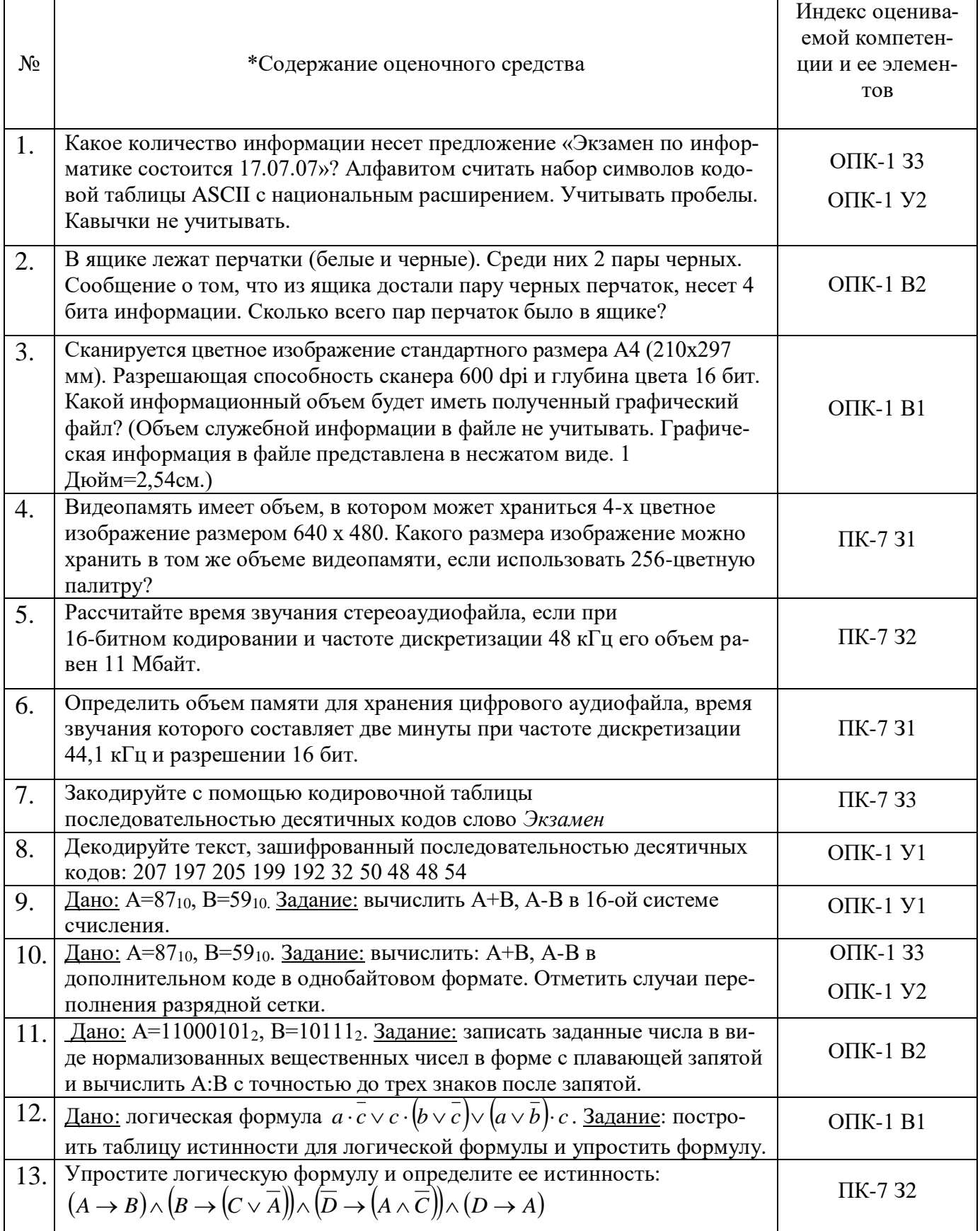

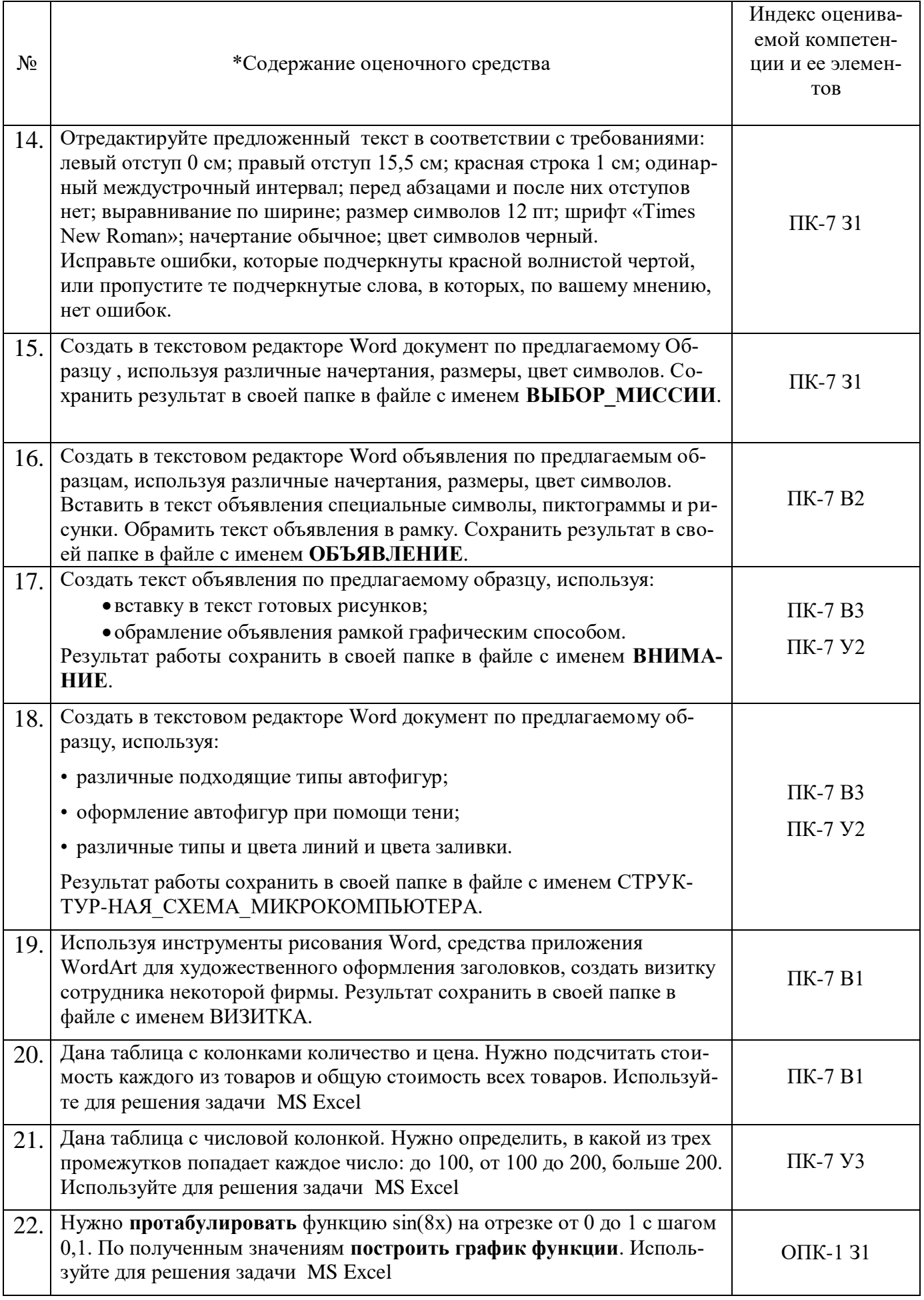

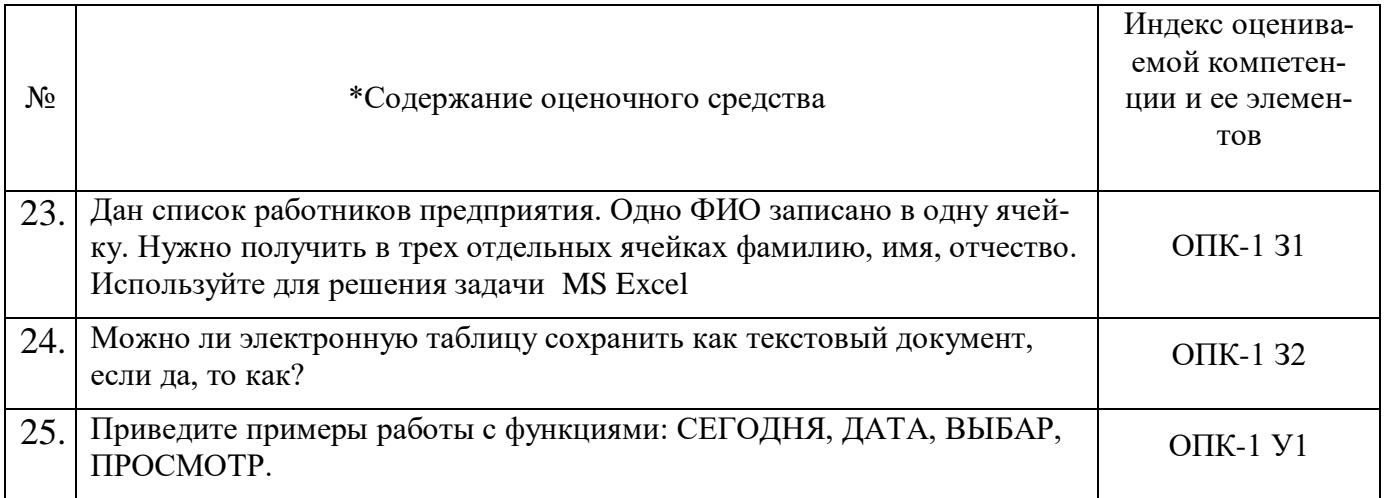

#### Экзамен

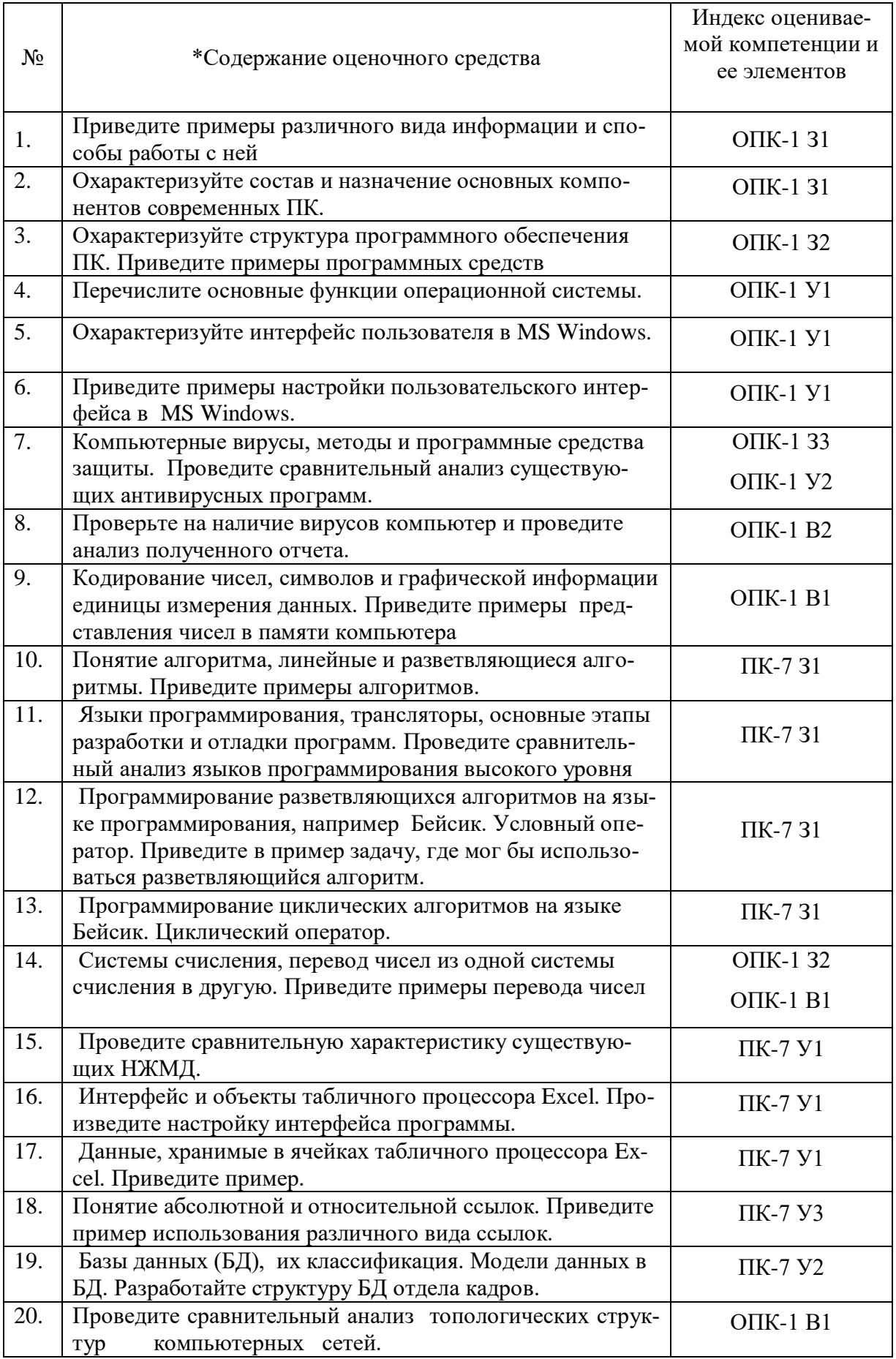

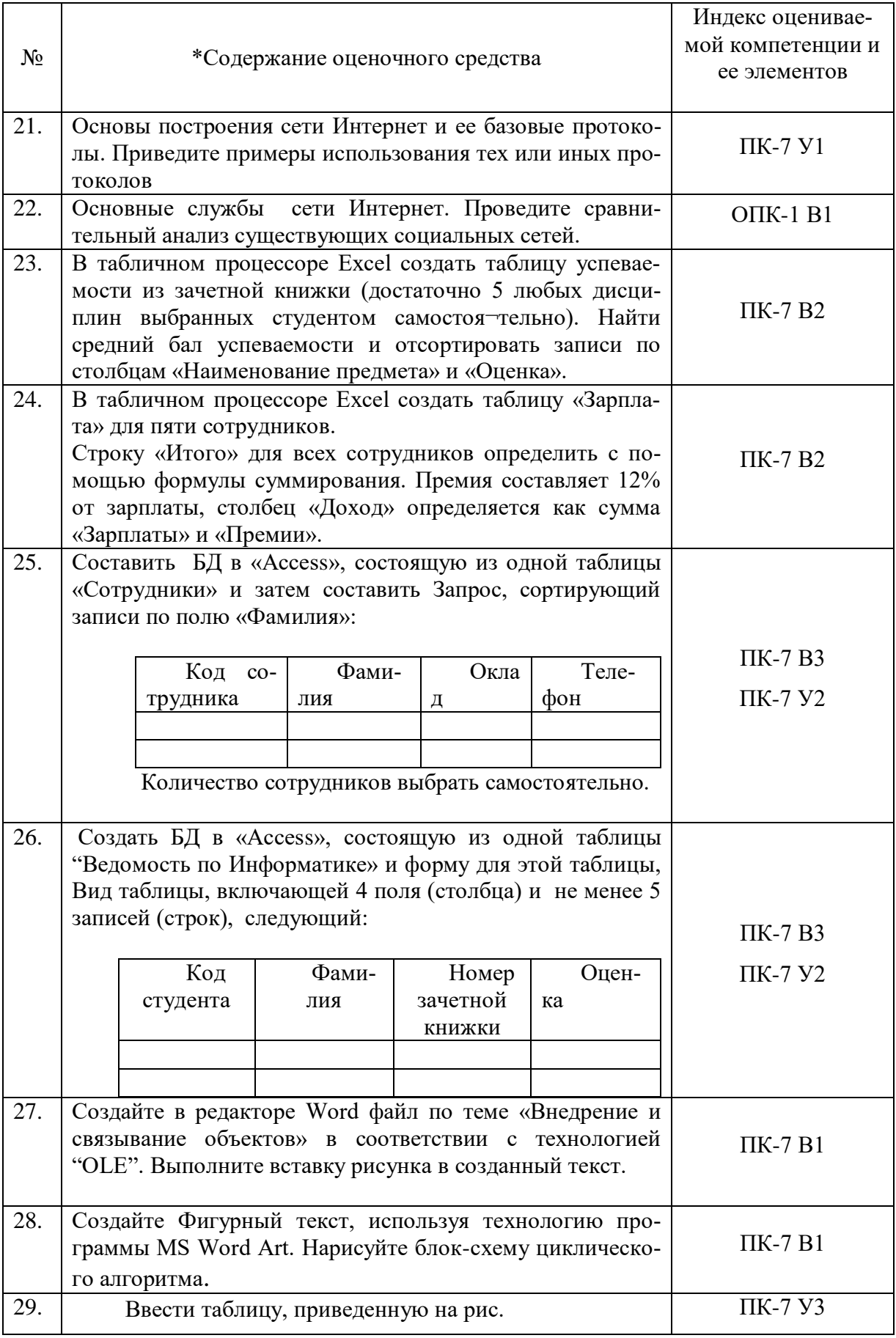

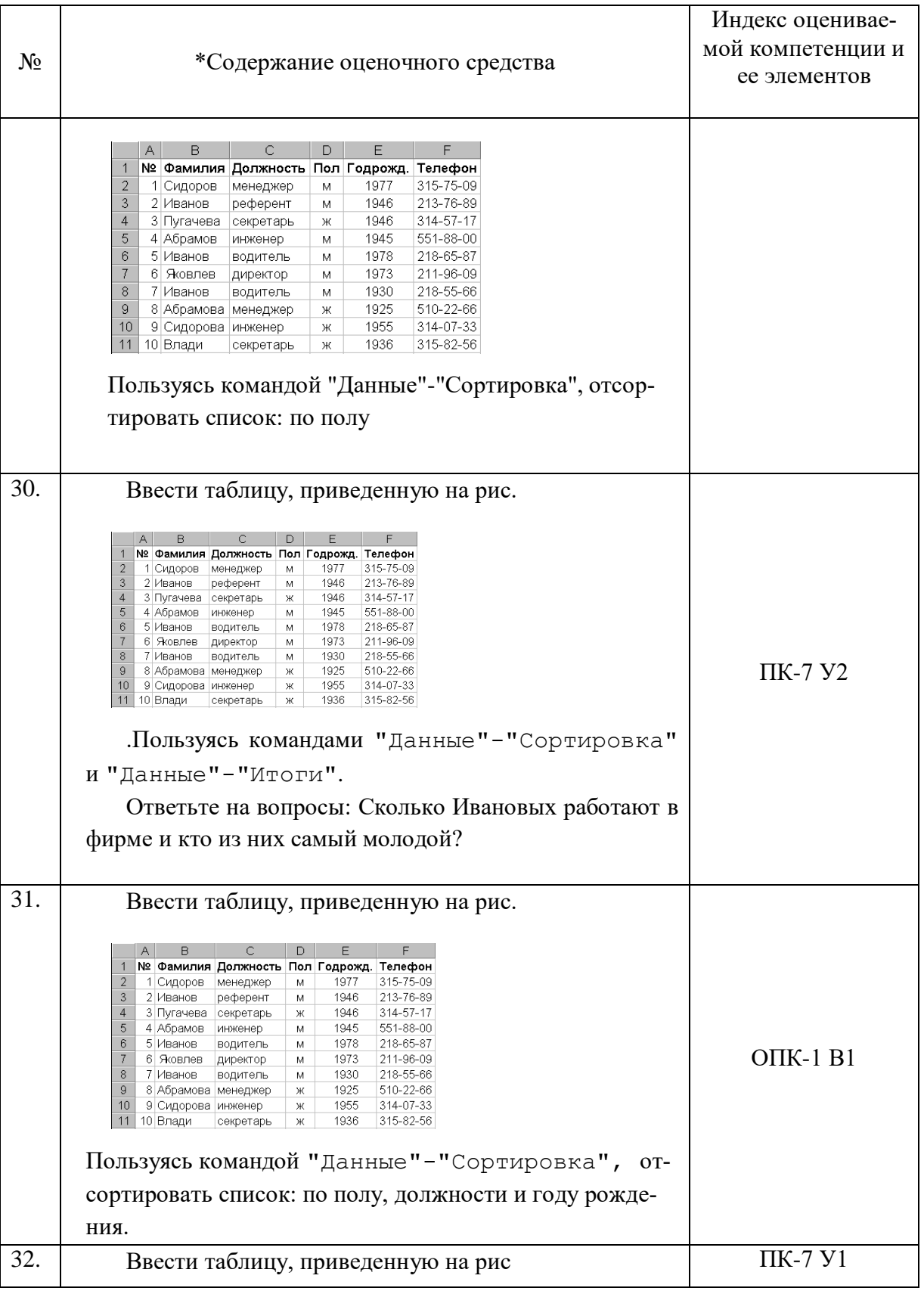

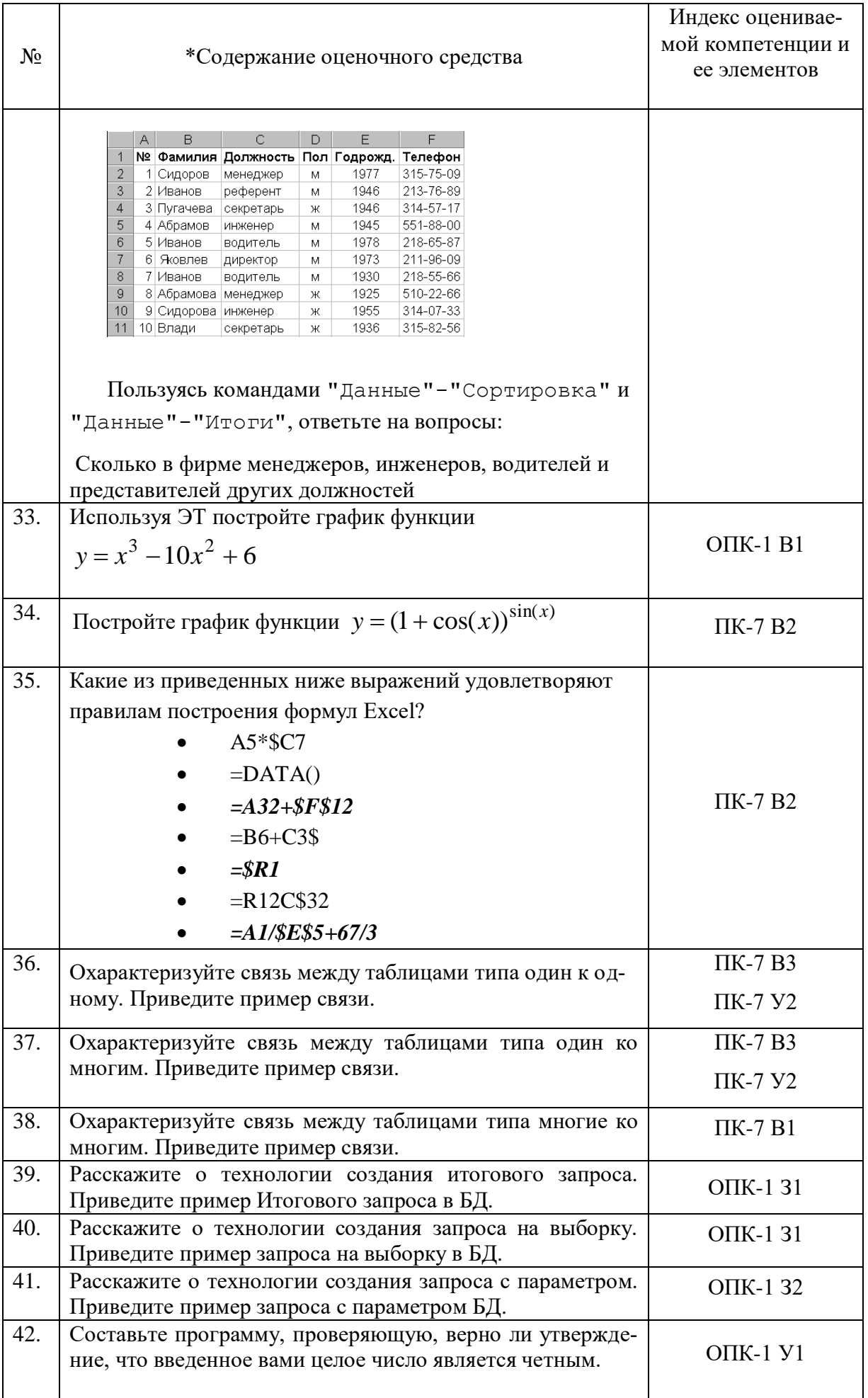

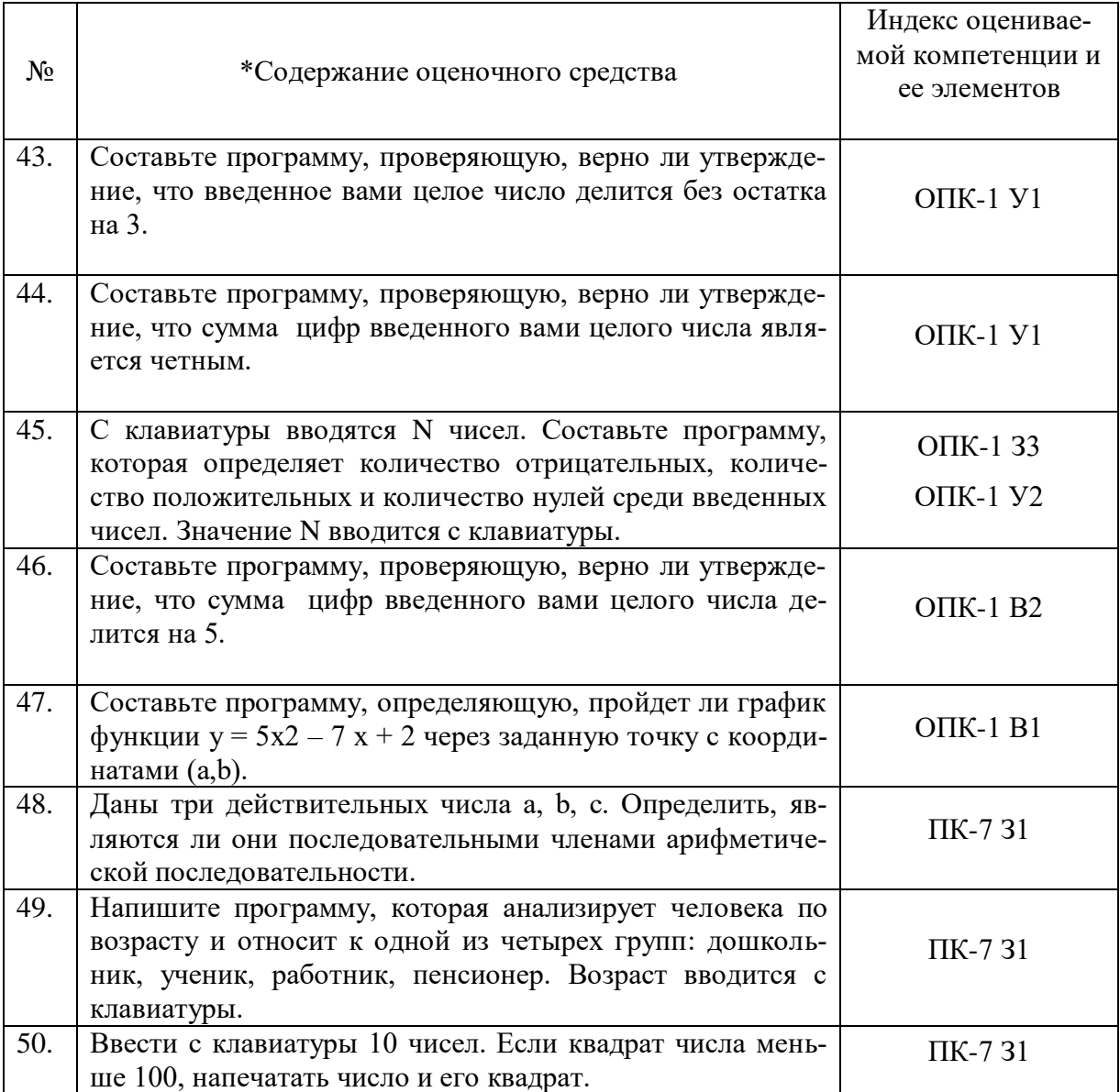

#### ПОКАЗАТЕЛИ И КРИТЕРИИ ОЦЕНИВАНИЯ КОМПЕТЕНЦИЙ (Шкалы оценивания)

Результаты выполнения обучающимся заданий на зачете оцениваются по шкале «зачтено» - «не зачтено», на экзамене - по пятибалльной шкале.

В основе оценивания лежат критерии порогового и повышенного уровня характеристик компетенций или их составляющих частей, формируемых на учебных занятиях по дисциплине Информатика (Таблица 2.5 рабочей программы дисциплины).

«Отлично» (5) / «зачтено» – оценка соответствует повышенному уровню и выставляется обучающемуся, если он глубоко и прочно усвоил программный материал, исчерпывающе, последовательно, четко и логически стройно его излагает, умеет тесно увязывать теорию с практикой, свободно справляется с задачами, вопросами и другими видами применения знаний, причем не затрудняется с ответом при видоизменении заданий, использует в ответе материал монографической литературы, правильно обосновывает принятое решение, владеет разносторонними навыками и приемами выполнения практических задач.

«Хорошо» (4) / «зачтено» - оценка соответствует повышенному уровню и выставляется обучающемуся, если он твердо знает материал, грамотно и по существу излагает его, не допуская существенных неточностей в ответе на заданий, вопрос или выполнении правильно применяет теоретические положения при решении практических вопросов и задач, владеет необходимыми навыками и приемами их выполнения.

«Удовлетворительно» (3) / «зачтено» - оценка соответствует пороговому уровню и выставляется обучающемуся, если он имеет знания только основного материала, но не усвоил его деталей, допускает неточности, демонстрирует недостаточно правильные формулировки, нарушения логической последовательности в изложении программного материала, испытывает затруднения при выполнении практических работ.

«Неудовлетворительно» (2) / «не зачтено» - оценка выставляется обучающемуся, который не достигает порогового уровня, демонстрирует непонимание проблемы, не знает значительной части программного материала, допускает существенные ошибки, неуверенно, с большими затруднениями выполняет практические работы.

#### **МИНИСТЕРСТВО НАУКИ И ВЫСШЕГО ОБРАЗОВАНИЯ РОССИЙСКОЙ ФЕДЕРАЦИИ**

ФЕДЕРАЛЬНОЕ ГОСУДАРСТВЕННОЕ БЮДЖЕТНОЕ ОБРАЗОВАТЕЛЬНОЕ УЧРЕЖДЕНИЕ ВЫСШЕГО ОБРАЗОВАНИЯ

«Рязанский государственный университет имени С.А. Есенина»

Утверждаю: Декан физико-математического факультета Н.Б. Федорова «31» августа 2020 г.

## **Аннотация рабочей программы дисциплины**

# **Информатика**

Направление подготовки **43.03.01 Сервис**

Направленность (профиль) **Сервис в индустрии моды и красоты**

> Квалификация **бакалавр**

Форма обучения **очная**

Рязань 2020

#### 1. Цель освоения дисциплины

Целями освоения учебной дисциплины «Информатика» является формирование компетенций у студентов, связанных с формированием теоретической и практической базы будущих бакалавров, на основе которой будет строиться их компьютерная грамотность

#### $2.$ Место дисциплины в структуре ОПОП

Дисциплина относится к базовой части Блока 1.

Дисциплина изучается на 1 курсе (1-2 семестры).

#### $3.$ Трудоемкость дисциплины:

5 зачетных единиц, 180 академических часов.

#### $\mathbf{4}$ . Планируемые результаты обучения по дисциплине, соотнесенные с планируемыми результатами освоения образовательной программы

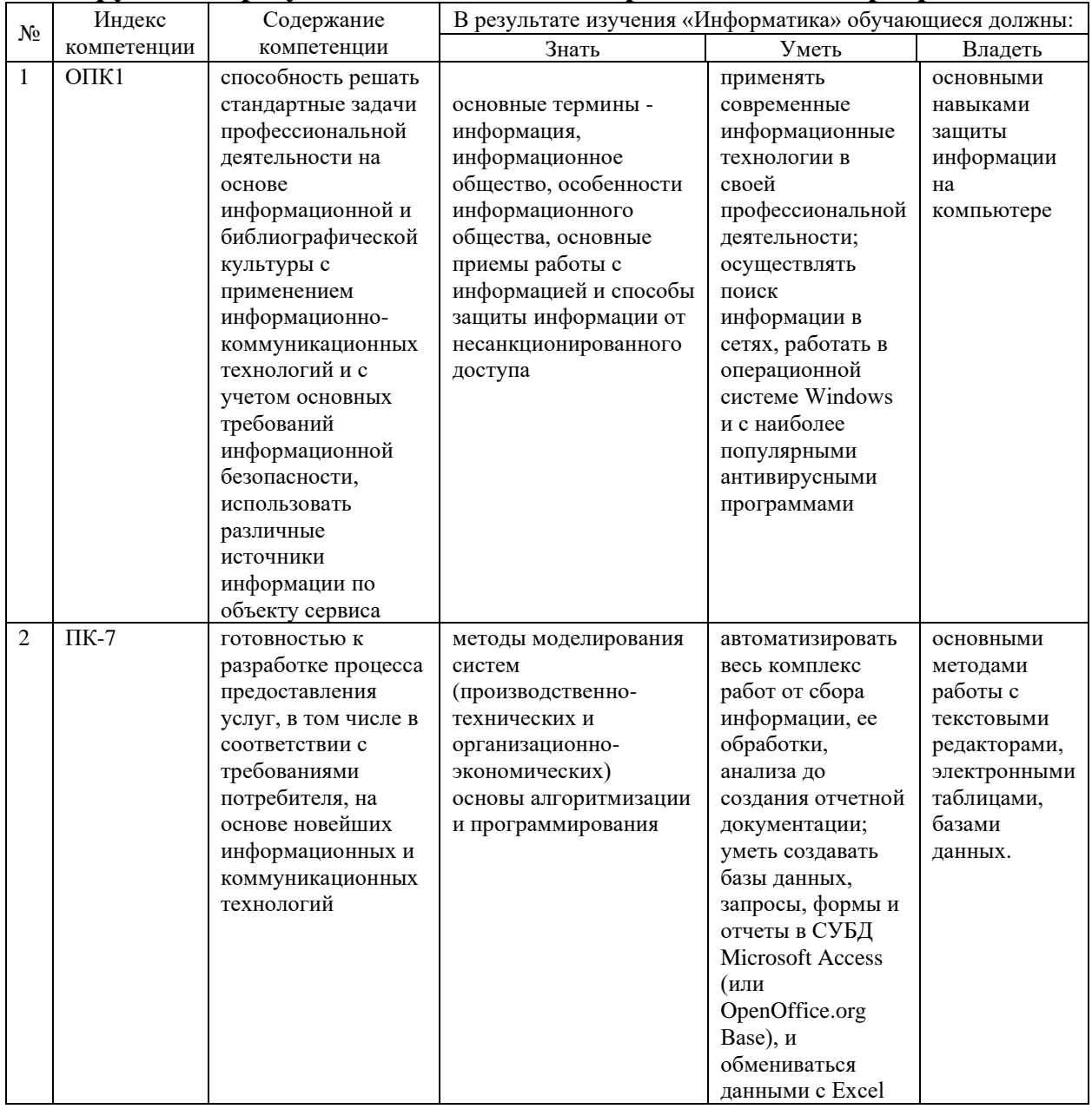

#### **5. Форма промежуточной аттестации и семестр (ы) прохождения** Зачет (1 семестр)

Экзамен (2 семестр).

Дисциплина реализуется частично с применением дистанционных образовательных технологий.